# 江苏沙钢股份有限公司

# 关于召开公司**2014**年第二次临时股东大会的通知

# 本公司及董事会全体成员保证公告内容的真实、准确和完整,没有虚假记 载、误导性陈述或者重大遗漏。

江苏沙钢股份有限公司(以下简称"公司")第五届董事会第三次会议于2014 年8月26日以通讯表决方式召开,会议决定将采用现场投票与网络投票相结合的 方式召开2014年第二次临时股东大会。现将召开本次股东大会的有关事项通知如 下:

## 一、召开会议基本情况

1、会议召开时间:

1)现场会议召开时间:2014年9月12日上午9:00。

2)网络投票时间:

通过深圳证券交易所交易系统进行网络投票的具体时间为:2014年9月12日 上午9:30至11:30、下午13:00至15:00。

通过深圳证券交易所互联网投票系统进行网络投票的具体时间为: 2014年9 月11日下午15:00至2014年9月12日下午15:00期间的任意时间。

2、现场会议召开地点:江苏省张家港市锦丰镇沙钢宾馆4楼7号会议室。

3、会议召集人:公司董事会。

4、会议召开方式:本次股东大会采取现场投票与网络投票相结合的方式。 公司将通过深圳证券交易所交易系统和互联网投票系统向全体股东提供网络形 式的投票平台,股东可以在网络投票时间内通过上述系统行使表决权。

5、股权登记日:2014年9月3日。

6、出席对象:

1)2014年9月3日收市时,在中国证券登记结算有限责任公司深圳分公司登

记在册的本公司全体股东。股东可以委托代理人出席会议并参加表决,该股东代 理人不必是公司的股东。

2)公司董事、监事、高级管理人员。

3)公司聘请的律师。

7、参加会议的方式:同一股东只能选择现场投票和网络投票中的一种表决 方式,表决结果以第一次有效投票结果为准。

## 二、会议审议事项:

1、审议《关于控股子公司对其参股公司提供财务资助的公告》。

本议案已经公司第五届董事会第三次会议审议通过,相关内容详见披露于公 司指定信息披露媒体《中国证券报》和巨潮资讯网([http://www.cninfo.com.cn](http://www.cninfo.com.cn/)) 的公告,披露时间:2014年8月27日。

### 三、出席会议登记方法

1、登记方式:

1)法人股东出席会议须持有营业执照复印件(盖公章),法人代表证明书和 身份证;委托代理人出席的,须持有法人单位营业执照复印件(盖公章)、法人 授权委托书、出席人身份证。

2)个人股东亲自出席会议的须持本人身份证、证券账户卡及持股凭证;委 托代理人出席会议的,应持本人身份证、授权委托书、委托人股票账户卡、持股 凭证。

3)异地股东可采取信函或传真方式登记(传真或信函在2014年9月11日下午 17:00前送达或传真至公司证券事务部)。

4)本次会议不接受电话登记。

2、登记时间:2014年9月11日上午9:00—11:30和下午13:30—17:00。

3、登记地点:江苏沙钢股份有限公司证券事务部。

4、注意事项:出席现场会议的股东和股东代理人请携带相关证件原件于会 前半小时到会场办理登记手续。

## 四、参加网络投票的具体操作流程

本次股东大会向股东提供网络投票平台,股东可以通过深圳证券交易所交易

系统和互联网投票系统([http://wltp.cninfo.com.cn](http://wltp.cninfo.com.cn/))参加投票。网络投票程序如下:

#### (一)通过深圳证券交易所交易系统投票的程序

1、2014年9月12日上午9:30—11:30、下午13:00—15:00,投票程序比照深圳 证券交易买入股票业务操作。

2、投票代码:362075;投票简称:沙钢投票。

3、股东投票的具体程序为:

(1)买卖方向应选择"买入";

(2)在"委托价格"项下填报本次股东大会的申报价格,100.00元代表总 议案,1.00元代表议案1,以此类推。每一议案应以相应的价格分别申报,具体 如下表:

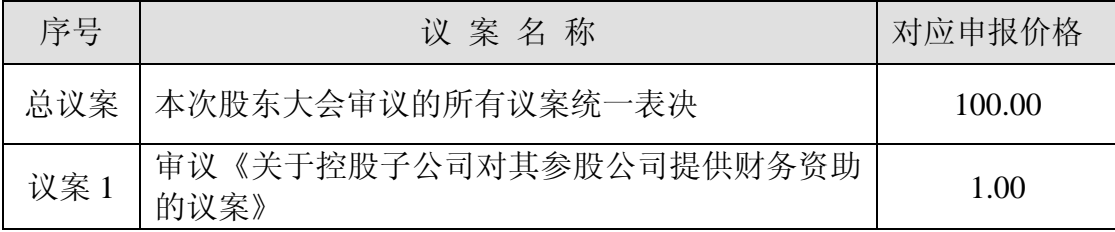

(3)在"委托数量"项下填报表决意见。1股代表同意,2股代表反对,3 股代表弃权;

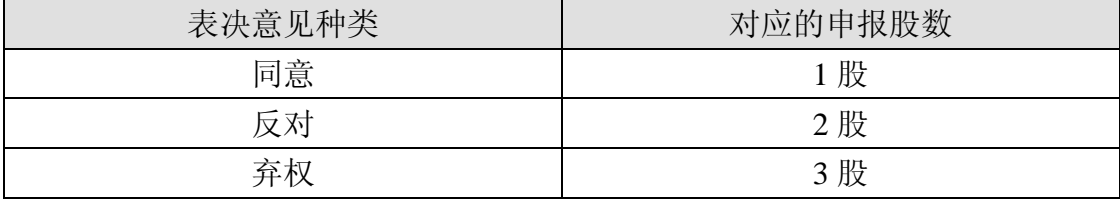

(4)对同一议案的投票只能申报一次,不能撤单。多次申报的,以第一次 申报为准。

(5)不符合上述规定的投票申报无效,深交所交易系统作自动撤单处理, 视为未参与投票。

### (二)通过深圳证券交易所互联网投票的投票程序

1、投资者进行投票的具体时间:

本次临时股东大会通过深圳证券交易所互联网投票系统的具体时间为:2014 年9月11日下午15:00至2014年9月12日下午15:00期间的任意时间。

2、股东获取身份认证的具体流程:

股东办理身份认证的具体流程按照《深圳证券交易所投资者网络服务身份认证 业务实施细则》的规定,股东可以采用服务密码或数字证书的方式进行身份认证。

股东采用服务密码方式办理身份认证的流程如下:

(1)申请服务密码的流程

登陆网址: [http://wltp.cninfo.com.cn](http://wltp.cninfo.com.cn/)的"密码服务"专区,填写相关信息并 设置服务密码,该服务密码需要通过交易系统激活后使用。如服务密码激活指令 上午11:30前发出的,服务密码当日13:00即可使用;激活指令上午11:30后发出的, 次日方可使用。服务密码激活后长期有效,在参加其他网络投票时不必重新激活。 密码激活后如遗失可通过交易系统挂失,挂失后可重新申请,挂失方法与激活方 法类似。

申请数字证书的,可向深圳证券信息公司或其委托的代理发证机构申请。

(2)股东可根据获取的服务密码或数字证书通过登录互联网网址 [http://wltp.cninfo.com.cn](http://wltp.cninfo.com.cn/)的投票系统进行投票。

(3)股东通过网络投票系统投票后,不能通过网络投票系统更改投票结果。

#### (三)网络投票的其他注意事项

1、网络投票系统按股东账户统计投票结果,如同一股东账户通过深交所交 易系统和互联网投票系统两种方式重复投票,股东大会表决结果以第一次有效投 票结果为准。

2、股东大会有多项议案,某一股东仅对其中一项或者几项议案进行投票的, 在计票时,视为该股东出席股东大会,纳入出席股东大会股东总数的计算;对于 该股东未发表意见的其他议案,视为弃权。

#### 五、其他事项

1、会议联系方式

联系人: 杨 华

电 话:0512-58987088

传 真:0512-58682018

地 址:江苏省张家港市锦丰镇沙钢大厦江苏沙钢股份有限公司

邮 编: 215625

2、会期半天,参加会议的股东食宿、交通等费用自理。

3、网络投票系统异常情况的处理方式:

网络投票期间,如网络投票系统遇突发重大事件的影响,则本次股东大会的

进程按当日通知进行。

# 六、备查文件

1、第五届董事会第三次会议决议。

江苏沙钢股份有限公司

2014年8月27日

附件

# 授权委托书

兹全权委托 (先生/女士)代表本人(本公司)出席江苏沙钢 股份有限公司2014年第二次临时股东大会,受托人有权就本次股东大会按照下列 指示对审议的议案进行投票表决,如没有做出指示,代理人有权按自己的意愿进 行表决,并代为签署本次股东大会需要签署的相关文件。本授权委托书的有效期 限为自本授权委托书签署之日起至本次股东大会结束时止。

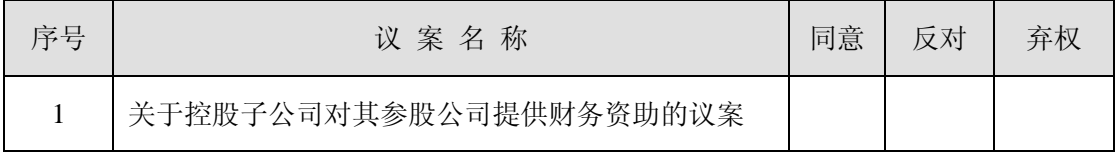

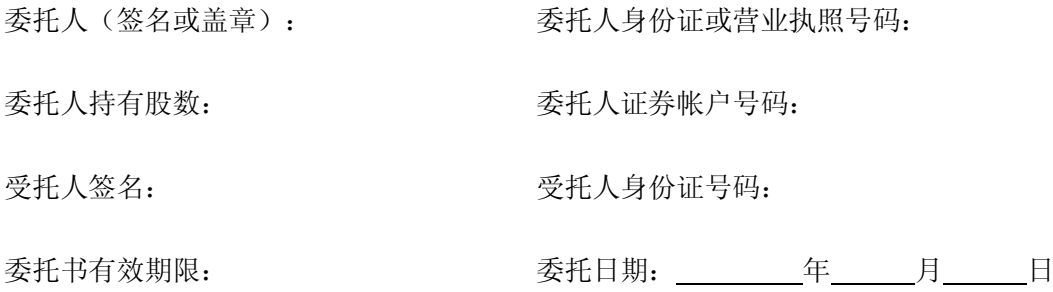

(注**:**授权委托书剪报、复制均有效)